### *An Introduction to Java*

**A pre-tutorial**

**Prof. Oscar Nierstrasz**

Software Composition Group Institut für Informatik (IAM) Universität Bern

oscar@iam.unibe.ch http://iamwww.unibe.ch/~scg

### *Contents*

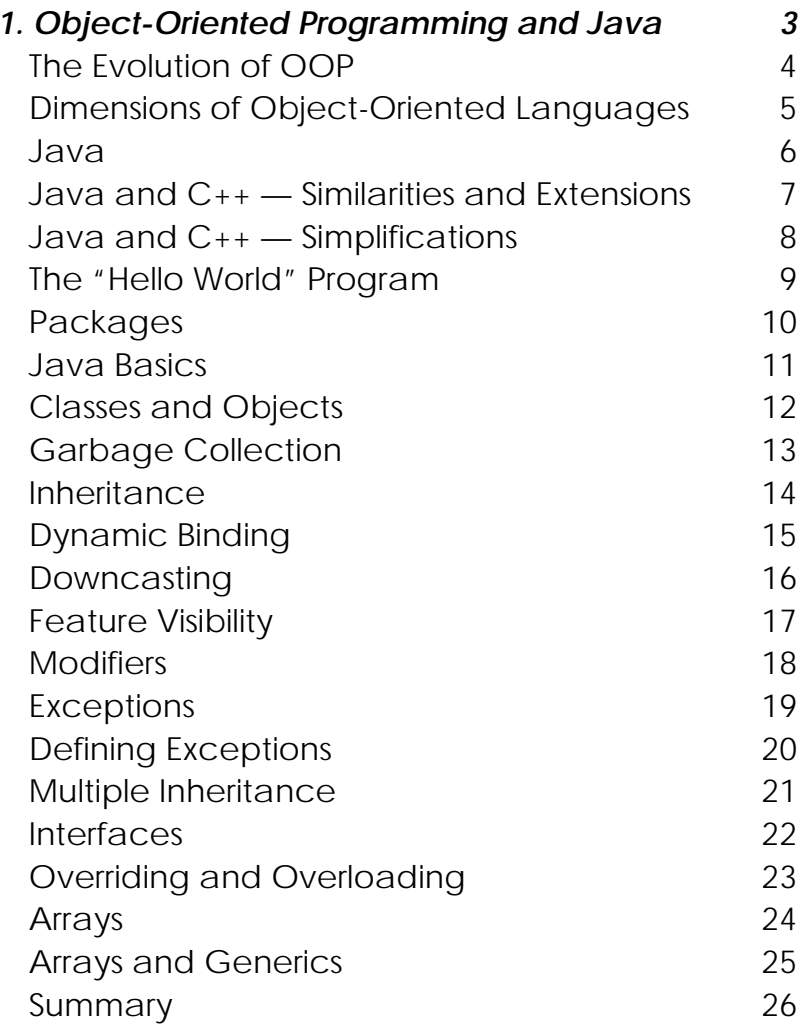

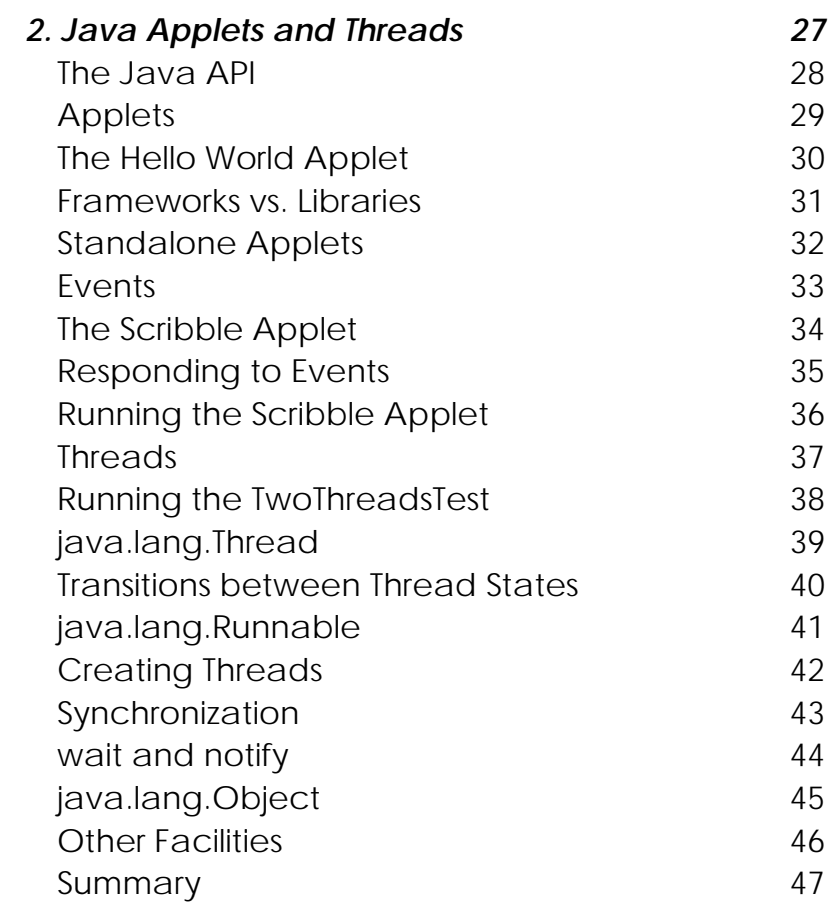

# <span id="page-2-0"></span>*1. Object-Oriented Programming and Java*

#### **Overview**

- $\Box$ Dimensions of Object-Oriented Languages
- ❑Objects and Dynamic Binding
- ❑Inheritance and Subtyping
- ❑Generics and Type Casting

#### **Text:**

❑David Flanagan, Java in a Nutshell, O'Reilly, 1996

#### **On-line resources:**

- ❑ Locally installed Java resources (on-line tutorial, language spec, etc): http://iamwww.unibe.ch/~scg/Java/
- ❑Free Java implementations and documentation (Swiss mirror):

ftp://sunsite.cnlab-switch.ch/mirror/javasoft/

<span id="page-3-0"></span>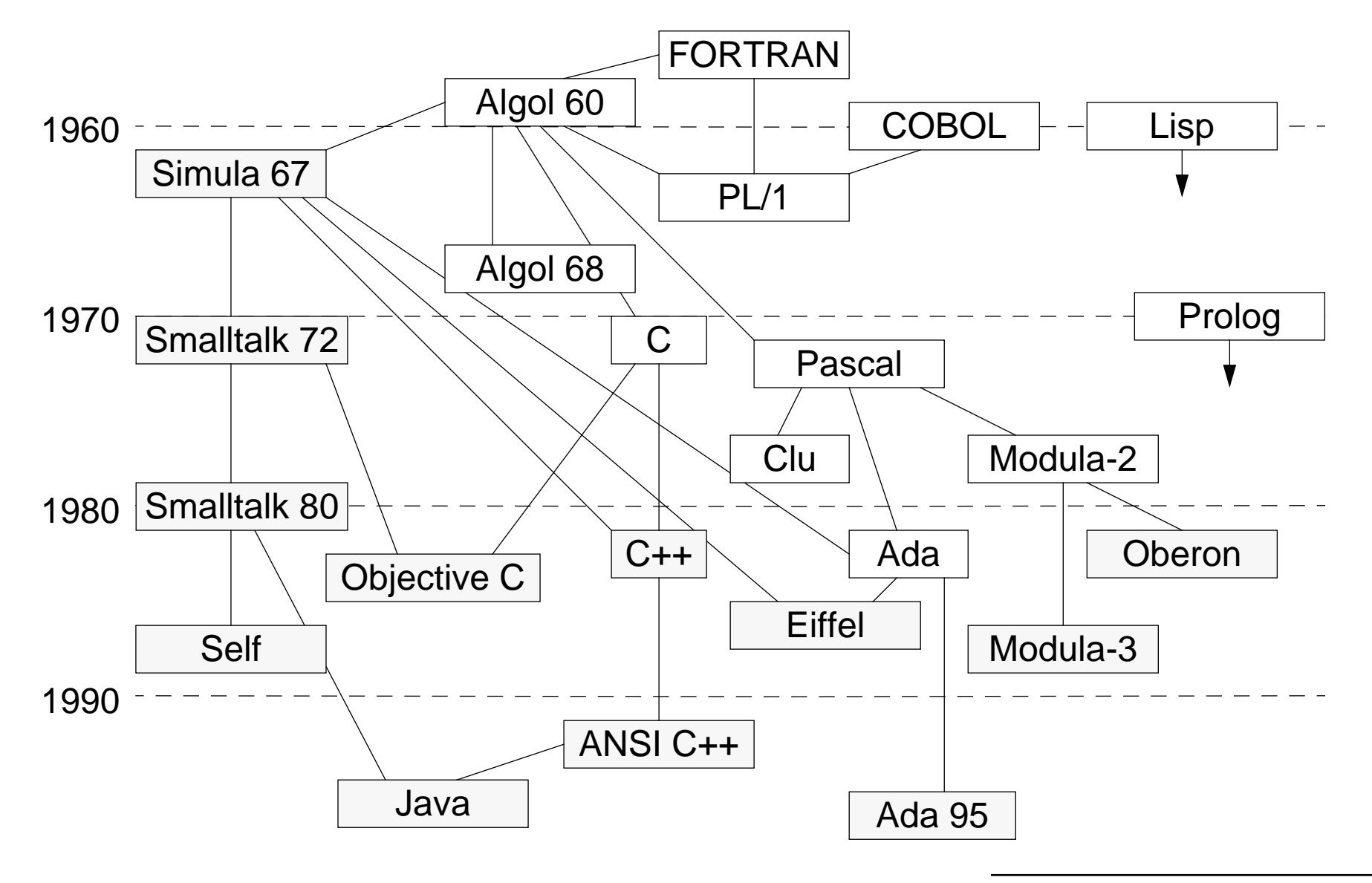

Universität Bern **Universität Bern** and Java Chiefer Chiefer Chiefer Chiefer Chiefer Chiefer Chiefer Chiefer Chiefer Chiefer Chiefer Chiefer Chiefer Chiefer Chiefer Chiefer Chiefer Chiefer Chiefer Chiefer Chiefer Chiefer C

### <span id="page-4-0"></span>*Dimensions of Object-Oriented Languages*

- $\Box$  **Object-Based** languages (e.g., Ada) support encapsulation of behaviour and state (objects)
- $\Box$  **Class-Based** languages (e.g., Clu) support instantiation of objects from object classes
- ❑ **Object-Oriented** languages (e.g., Objective C) support inheritance between classes
- $\Box$  **Pure Object-Oriented** languages (e.g., Smalltalk) model all data types as objects (vs. Hybrid OOLs like C++)
- ❑ **Strongly-Typed** object-oriented languages (e.g., Eiffel) guarantee that all expressions are type-consistent
- ❑ **Concurrent** object-oriented languages (e.g., Java) allow multiple objects to serve requests concurrently; individual objects can schedule and synchronize concurrent requests
- ❑ **Persistent** object-oriented languages support objects whose lifetime may span multiple user sessions

— Wegner, OOPS Messenger, Vol. 1, #1, 1990

### <span id="page-5-0"></span>*Java*

Language design influenced by existing OO languages (C++, Smalltalk ...):

- ❑Strongly-typed, concurrent, pure object-oriented language
- $\Box$ Syntax, type model influenced by C++
- $\Box$ Single-inheritance but multiple subtyping
- $\Box$ Garbage collection

Innovation in support for network applications:

- ❑Standard API for language features, basic GUI, IO, concurrency, network
- $\Box$ Compiled to bytecode; interpreted by portable abstract machine
- $\Box$ Support for native methods
- $\Box$ Classes can be dynamically loaded over network
- $\Box$ Security model protects clients from malicious objects

Java applications do not have to be installed and maintained by users

## <span id="page-6-0"></span>*Java and C++ — Similarities and Extensions*

Java resembles C++ only superficially:

Similarities:

- $\Box$ primitive data types (in Java, platform independent)
- $\Box$ syntax: control structures, exceptions ...
- $\Box$ classes, visibility declarations (public, private)
- $\Box$ multiple constructors, this, new
- $\Box$ types, type casting

Extensions:

- ❑garbage collection
- ❑standard classes (Strings, collections ...)
- ❑packages
- ❑standard abstract machine
- $\Box$ final classes

### <span id="page-7-0"></span>*Java and C++ — Simplifications*

Whereas C++ is a hybrid language, Java is a pure object-oriented language that eliminates many of the complex features of C++:

Simplifications:

- ❑no pointers — just references
- $\Box$ no functions — can declare static methods
- $\Box$ no global variables — can declare public static variables
- ❑no destructors — garbage collection and finalize methods
- ❑no linking — dynamic class loading
- $\Box$ no header files — can define interface
- ❑no operator overloading — only method overloading
- ❑ $\Box$   $\;$  no member initialization lists —  $_{\rm super}$  constructor can be called
- ❑no preprocessor — static final constants and automatic inlining
- ❑no multiple inheritance — can implement multiple interfaces
- ❑no structs, unions, enums — typically not needed
- ❑no templates — but generics will likely be added ...

### <span id="page-8-0"></span>*The "Hello World" Program*

helloWorld objects can be instantiated by any client

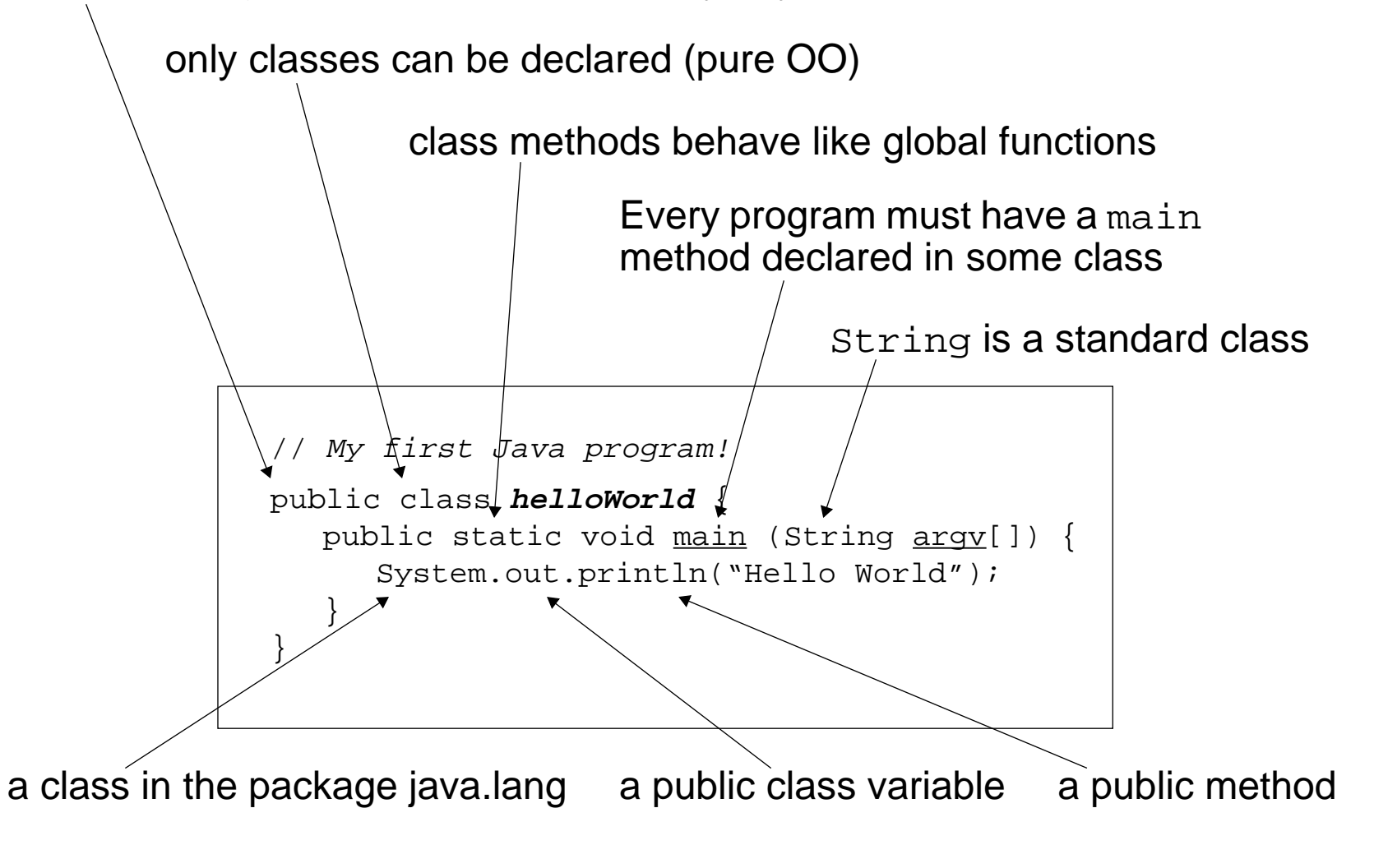

Universität Bern Object-Oriented Programming and Java

### <span id="page-9-0"></span>*Packages*

A Java program is a collection of classes organized into packages

- ❑At least one class must have a public static void main() method
- $\Box$ The first statement of a source file may declare the package name:

```
package games.tetris;
```
- ❑ Source files (e.g., helloWorld.java) are compiled to bytecode files (e.g., helloWorld.class), one for each target class
- $\Box$  Class files must be stored in subdirectories corresponding to the package hierarchy
- ❑When using classes, either the full package name must be given:

```
java.lang.System.out.println("Hello World");
```
or classes from the package may be imported:

import java.lang.\*; // this package is always imported by default

❑Class names are usually capitalized for readability:

a.b.c.d.e.f(); // which is the name of the class?!

### <span id="page-10-0"></span>*Java Basics*

Java's primitive data types and control statements resemble those of C/C++:

### Primitive Data Types:

boolean byte char double float int long short void

Literals:

false null true

Control flow:

```
if ( boolean ) { Statements } else { Statements }
for ( boolean ) { Statements }
while ( boolean ) { Statements }
do { Statements } while ( boolean )
switch ( variable ) {
   case label : Statements;
     break; ...default : ... break;}
```
### <span id="page-11-0"></span>*Classes and Objects*

The encapsulation boundary is a class (not an object):

```
public class Point {
   private double \underline{x}, \underline{y}; // not accessible to other classes (even subclasses)
   // constructors:
   public <u>Point</u> (double <u>xCoord</u>, double yCoord) { x = xCoord; y = yCoord; }
   public <u>Point</u> (Point p) { x = p.x; y = p.y; } // can access private data here
   // public methods:
   public double qetX ( ) \{ return x; \}public void \left| \begin{array}{ll} \text{setX} \\ \text{double} \end{array} \right| (x = xCoord; )
   public double getY ( ) \{ return y; \}public void setY (double yCoord){ y = yCoord; }
   public double distance ( ) \{ return Math.sqrt(x*x + y*y); \}}
```
In pure OOLs, (non-primitive) objects are passed by reference, not by value:

```
int <u>a</u> = 3, <u>b</u> = 4; \hphantom{i} // a and b are primitive objects
Point <u>p1</u> = new Point(a,b);// p1 is a reference to an object (NB: a & b coerced!)
int c = ai\frac{1}{c} c gets value of a
c = 8; // c gets new value; a is unchanged
Point p2 = p1; \hspace{1cm} // p2 refers to p1Point p3 = new Point(p1); // p3 is a copy of p1
p2.setX(c); // The object p1 and p2 refer to is modified
```
### <span id="page-12-0"></span>*Garbage Collection*

In Java (as in Smalltalk and Eiffel), objects no longer referred to are automatically garbage-collected:

- ❑no need to explicitly delete objects
- $\Box$ no destructors need to be defined
- ❑no need to write reference-counting code
- ❑no danger of accidentally deleting objects that are still in use

You can still exercise extra control:

- ❑Cleanup activities can be specified in a finalize method
	- ☞useful for freeing external resources (files, sockets etc.)
- ❑ Objects you no longer need can be explicitly "forgotten"
	- ☞you can explicitly forget objects by assigning the value null to a variable (this is the initial value of declared, but unassigned variables)

### <span id="page-13-0"></span>*Inheritance*

A subclass *extends* a superclass, inheriting all its features, and possibly overriding some or adding its own:

```
public class Circle extends Point {
   private double r;
   public Circle (double xCoord, double yCoord, double radius) {
        super(xCoord, yCoord); // call Point constructor
       r = radius;
    }
   public Circle (Circle c) {
       super(c); \frac{1}{2} // call Point constructor with c as Point
       r = c.r;
    }
   public double getR ( ) \{ return r; \}public void \left| \begin{array}{c} \text{set } R \\ \text{set } R \end{array} \right| (double \left| \begin{array}{c} \text{zadius} \\ \text{zadius} \end{array} \right|) \left| \begin{array}{c} \text{zadius } R \end{array} \right|public double distance ( ) \{ return super.distance( ) - r; \}}
```
Public superclass features can always be accessed, even if overridden.

### <span id="page-14-0"></span>*Dynamic Binding*

One of the key features of object-oriented programming is *dynamic binding* — the actual method that will be executed in response to a request depends on the dynamic type of target, not the static type of the reference:

```
Point p = new Circle(5, 12, 4);System.out.println("p.distance() = " + p.distance());
yields:
```

```
p.distance() = 9
```
In pure OOLs, all methods are dynamically bound by default. Static binding is the exception:

- ❑static methods belong to classes, so are statically bound
- ❑private methods have purely local scope
- ❑final methods cannot be overridden, so are statically bound

### <span id="page-15-0"></span>*Downcasting*

Dynamic binding can cause type information to be lost:

```
Point p = new Circle(5, 12, 4); // p refers to a Circle – upcast ok
Circle c1 = p; // compile-time error! — can't downcast
```
Type information can be recovered at run-time by explicit tests and casts:

```
if (p instanceof Circle) { // run-time test
  c1 = (Circle) p; \big| / \big| explicit run-time downcast ok
}
```
An attempt to cast to an invalid type will raise an exception at run-time:

```
p = new Point(3, 4);c1 = (Circle) p; // invalid downcast raises run-time exception
```
### <span id="page-16-0"></span>*Feature Visibility*

Features ( can be declared with different degrees of visibility:

- ❑private — accessible only within the class body
- $\Box$ public — accessible everywhere
- ❑protected — accessible to subclasses and to members of the same package ☞allows access to cooperating classes
- ❑ default (no modifier) — accessible throughout the package only ☞allows package access but prevents all external access

### <span id="page-17-0"></span>*Modifiers*

In addition to feature visibility, modifiers can specify several other important attributes of classes, methods and variables:

- ❑ abstract — unimplemented method; class must also be declared abstract ☞method signature is followed by semi-colon instead of body
- ❑final — class/method/variable cannot be overridden by subclass
- ❑static — method/variable belongs to class, not instances; implicitly final
- ❑native — method implemented in some other language, usually C

### <span id="page-18-0"></span>*Exceptions*

A class must declare which exceptions it throws, or it must catch them:

```
public class TryException {
  public static void main(String args[]) {
     try {
        alwaysThrow(0); \angle // NB: we never get past this point
        alwaysThrow("hello");
      } catch (NumException e) {
        System.out.println("Got NumException: " + e.getMessage());
      } catch (StringException e) {
        System.out.println("Got StringException: " + e.getMessage());
      } finally {
        System.out.println("Cleaning up");
      }
   }
  public static void alwaysThrow(int arg) throws NumException {
     throw new NumException("don't call me with an int arg!");
   }
  public static void alwaysThrow(String arg) throws StringException {
     throw new StringException("don't call me with a String arg!");
   }
}
```
### <span id="page-19-0"></span>*Defining Exceptions*

You can define your own exception classes that inherit from Exception Typically, you will only define constructors:

```
// Most exception classes look like this:
public class NumException extends Exception {
  public NumException() { super(); }
  public NumException(String s) { super(s); }
}
public class StringException extends Exception {
  public StringException() { super(); }
  public StringException(Suring_S) { super(s); }
}
```
### <span id="page-20-0"></span>*Multiple Inheritance*

Although conceptually elegant, multiple inheritance poses significant pragmatic problems for language designers:

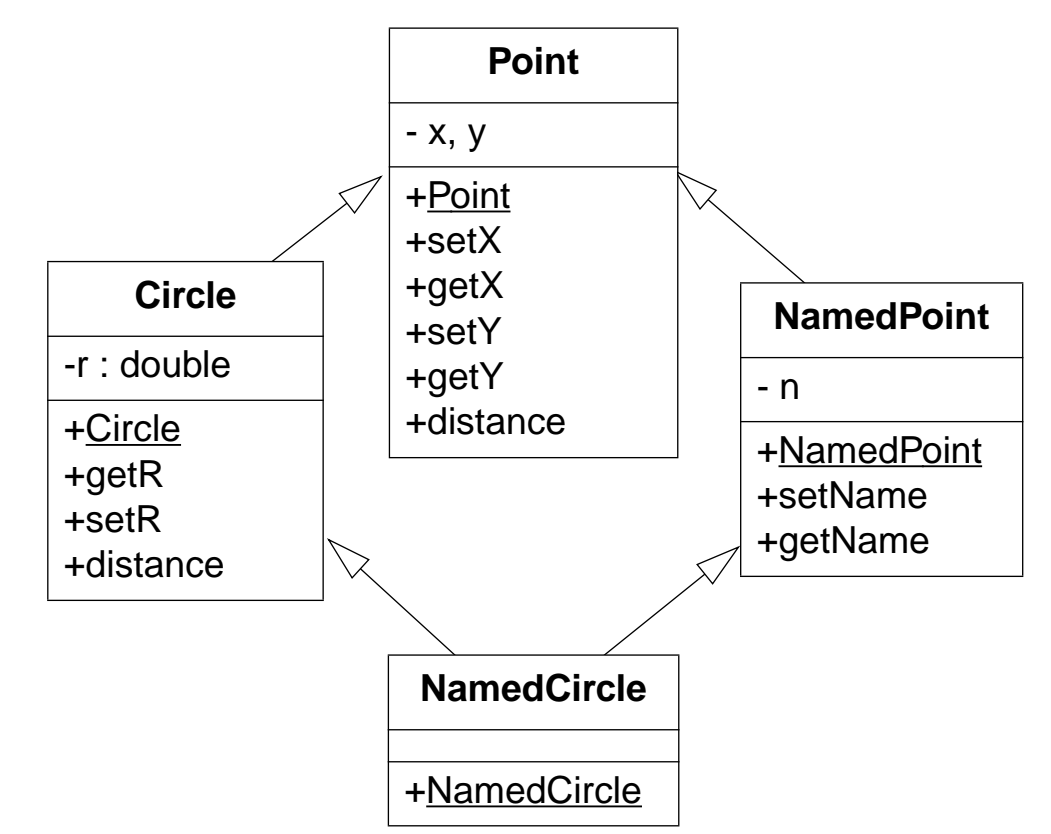

Which version of distance() should be inherited by NamedCircle?

### <span id="page-21-0"></span>*Interfaces*

An interface declares methods but provides no implementation:

```
interface Named {
  public void setName (String name);
  public String getName ( );
}
```
A Java class can extend at most one superclass, but may implement multiple interfaces:

```
public class NamedCircle extends Circle implements Named {
   private NamedObject \underline{n}; // object composition vs. inheritance
   public <u>NamedCircle</u> (double <u>xCoord</u>, double <u>yCoord</u>, double <u>radius</u>, String <u>name</u>) {
      super(xCoord, yCoord, radius); // call Circle constructor
      n = new NamedObject(name); // compose a NamedObject instance
   }
   public void setName (String name) { n.setName(name); } // forwarding
   public String getName ( ) { return n.getName(); }
}
```
Reusable behaviour can be encapsulated as a separate class:

```
public class NamedObject implements Named {
   private String n;
   public NamedObject (String name) { n = name; }
   public void <u>setName</u> (String name) { n = name; }
   public String getName ( ) { return n; }
}
```
## <span id="page-22-0"></span>*Overriding and Overloading*

Overridden methods have the same name and argument types Overloaded methods have the same name but different argument types

```
public class A {
   public void \underline{f} (float \underline{x}) { System.out.println("A.f(float)"); }
   public void g (float \underline{x}) { System.out.println("A.g(float)"); }
}
public class B extends A {
   public void \underline{f} (float \underline{x}) { System.out.println("B.f(float)"); }
   public void g (int x) { System.out.println("B.g(int)"); }
}
```
Overloaded methods are disambiguated by their arguments:

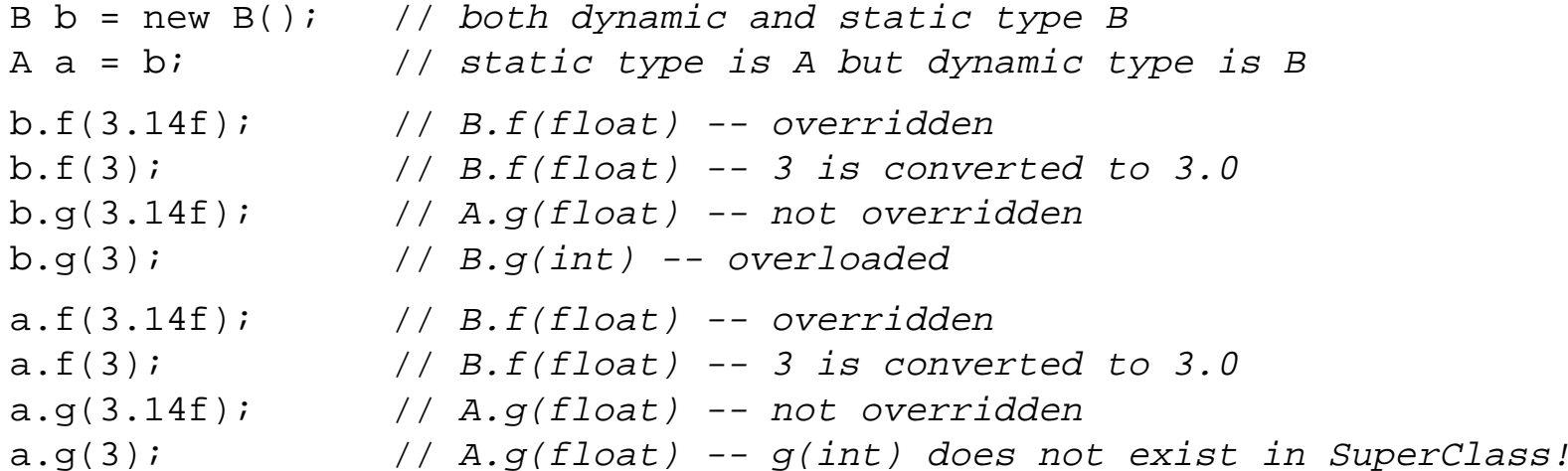

<span id="page-23-0"></span>*Arrays*

Arrays are polymorphic objects:

❑ Can declare arrays of any type int[] array1;

MyObject s[];

#### ❑Can build array of arrays

int a[][] = new int[10][3];

a.length --> 10

a[0].length --> 3

#### Creating arrays

❑An empty array:

int list[] = new int  $[50]$ ;

❑Pre-initialized:

String names  $[ ] = {$  "Marc", "Tom", "Pete" };

❑Cannot create static compile time arrays

int nogood[20]; // compile time error

### <span id="page-24-0"></span>*Arrays and Generics*

Arrays are the only polymorphic containers in Java:

```
Point [] pa = new Point[3];
pa[0] = new Point(3, 4);pa[1] = new Point(5, 12);Point p = pa[0]; \qquad \qquad \frac{1}{\log 2} // ok -- pa is an array of Points
```
It is not possible to program other kinds of polymorphic containers:

```
Stack s = new Stack(); // defined in package java.util
s.push(pa[0]);
s.push(pa[1]);
// p = s.pop(); // compile-time error -- s.pop() returns an Object
p = (Point) s.pop(); // ok -- run-time cast
```
### <span id="page-25-0"></span>*Summary*

#### **You Should Know The Answers To These Questions:**

- ❑What are the similarities and differences between Java and C++?
- $\Box$ What role do packages play in Java?
- ❑When can an object access a private instance variable of another object?
- ❑Why should a super constructor be called when constructing a subclass instance?
- ❑What is dynamic binding? Why are static methods not dynamically bound?
- ❑What is the difference between protected and private protected?
- ❑What is the difference between overriding and overloading?

#### **Can You Answer The Following Questions?**

- ✎What are the similarities between Java and Eiffel?
- ✎How can an object gain access to a private instance variable of another object?
- ✎What exactly is the difference between a pointer and a reference?
- ✎Why does Java (need to) support explicit type-casting?
- ✎What is the difference between an interface and an abstract class?

### <span id="page-26-0"></span>*2. Java Applets and Threads*

#### **Overview**

- $\Box$ The Java API
- ❑Applets and events
- ❑Creating and synchronizing threads

### **Texts:**

- ❑David Flanagan, Java in a Nutshell, O'Reilly, 1996
- ❑Mary Campione and Kathy Walrath, The Java Tutorial, The Java Series, Addison-Wesley, 1996
- ❑ Doug Lea, Concurrent Programming in Java — Design principles and Patterns, The Java Series, Addison-Wesley, 1996

### <span id="page-27-0"></span>*The Java API*

**java.lang** contains essential Java classes, including numerics, strings, objects, compiler, runtime, security, and threads. This is the only package that is automatically imported into every Java program.

**java.awt** Abstract Windowing Toolkit

**java.applet** enables the creation of applets through the Applet class.

- **java.io** provides classes to manage input and output streams to read data from and write data to files, strings, and other sources.
- **java.util** contains miscellaneous utility classes, including generic data structures, bit sets, time, date, string manipulation, etc.
- **java.net** provides network support, including URLs, TCP sockets, UDP sockets, IP addresses, and a binary-to-text converter.

**java.awt.image** classes for managing image data.

**java.awt.peer** connects AWT components to their platform-specific implementations (such as Motif widgets or Microsoft Windows controls).

<span id="page-28-0"></span>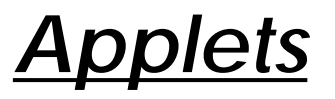

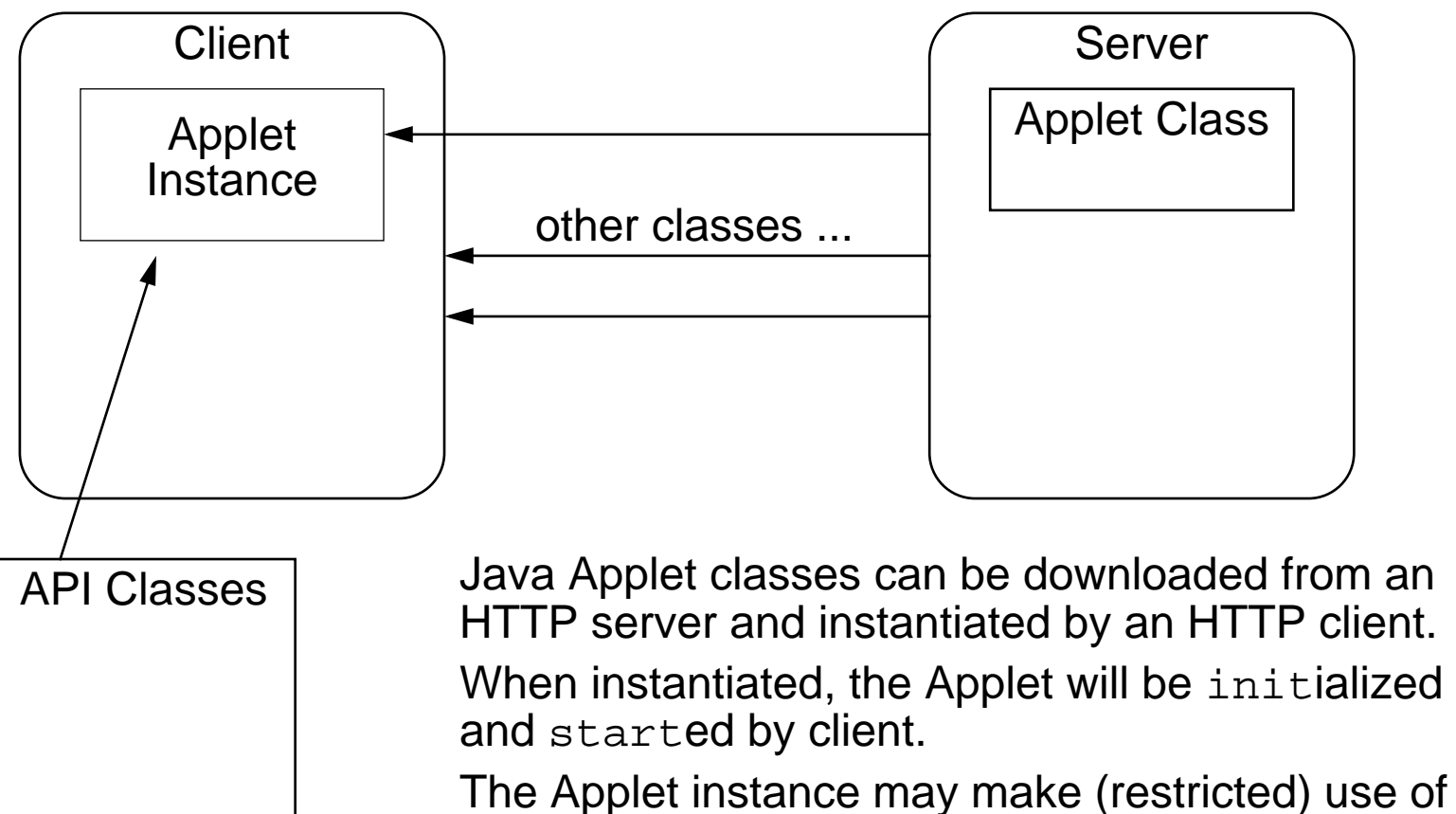

either standard API classes or other Serverclasses to be downloaded dynamically.

NB: objects are not downloaded, only classes!

### <span id="page-29-0"></span>*The Hello World Applet*

#### The simplest Applet:

```
// From Java in a Nutshell, by David Flanagan.
import java.applet.*; // To extended Applet
import java.awt.*; // Abstract windowing toolkit
public class HelloApplet extends Applet {
   // This method displays the applet.
   // The Graphics class is how you do all drawing in Java.
  public void paint(Graphics g) {
     g.drawString("Hello World", 25, 50);
   }
                       } // NB: there is no main() method!
```
#### HTML applet inclusion:

```
<title>Hello Applet</title>
\frac{1}{2}<applet codebase="HelloApplet.out" code="HelloApplet.class" width=200 height=200>
</applet>
\langlehr>
<a href="HelloApplet.java">The source.</a>
```
### <span id="page-30-0"></span>*Frameworks vs. Libraries*

In traditional application architectures, user applications make use of library functionality in the form of procedures or classes:

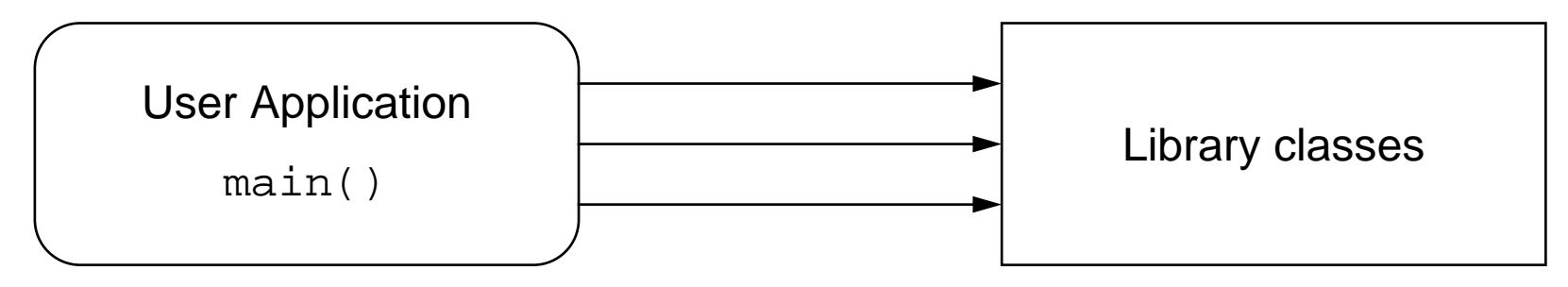

A framework reverses the usual relationship between generic and application code. Frameworks provide both generic functionality and application architecture:

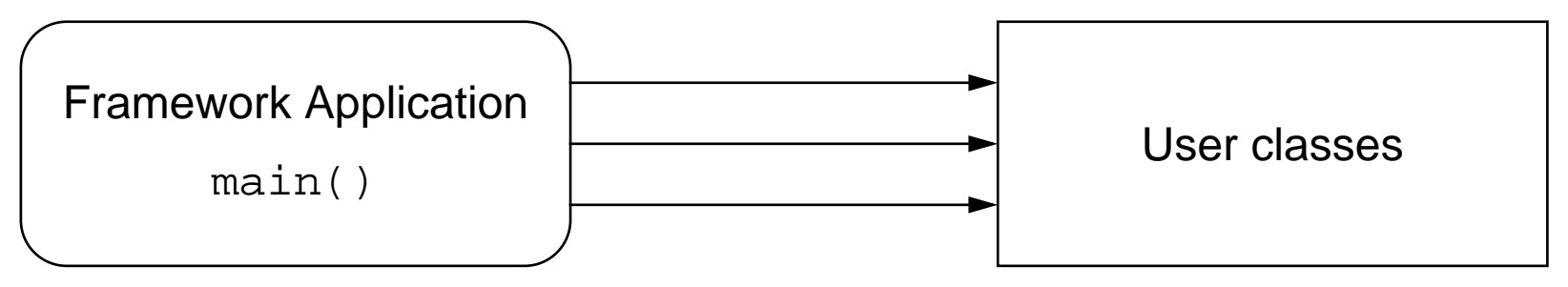

Essentially, a framework says: "Don't call me — I'll call you."

### <span id="page-31-0"></span>*Standalone Applets*

An Applet is just a user object instantiated by the Applet framework:

```
// Adapted from Java in a Nutshell, by David Flanagan.
// A simple example of directly instantiating an Applet.
import java.applet.*;
import java.awt.*;
public class HelloStandalone {
  public static void main(String args[]) {
      Applet \text{applet} = \text{new HelloApplet}();
      Frame <u>frame</u> = new AppletFrame("Hello Applet", applet, 300, 300);
   }
}
class AppletFrame extends Frame {
  public <u>AppletFrame</u>(String <u>title</u>, Applet <u>applet</u>, int <u>width</u>, int <u>height</u>) {
      super(title); \ell // Create the Frame with the specified title.
      this.add("Center", applet); // Add the applet to the window.
      this.resize(width, height); // Set the window size.
      this.show(); // Pop it up.applet.init(); // Initialize and start the applet.
      applet.start();
   }
}
```
### <span id="page-32-0"></span>*Events*

Instead of actively checking for GUI events, you can define callback methods that will be invoked when your GUI objects receive events:

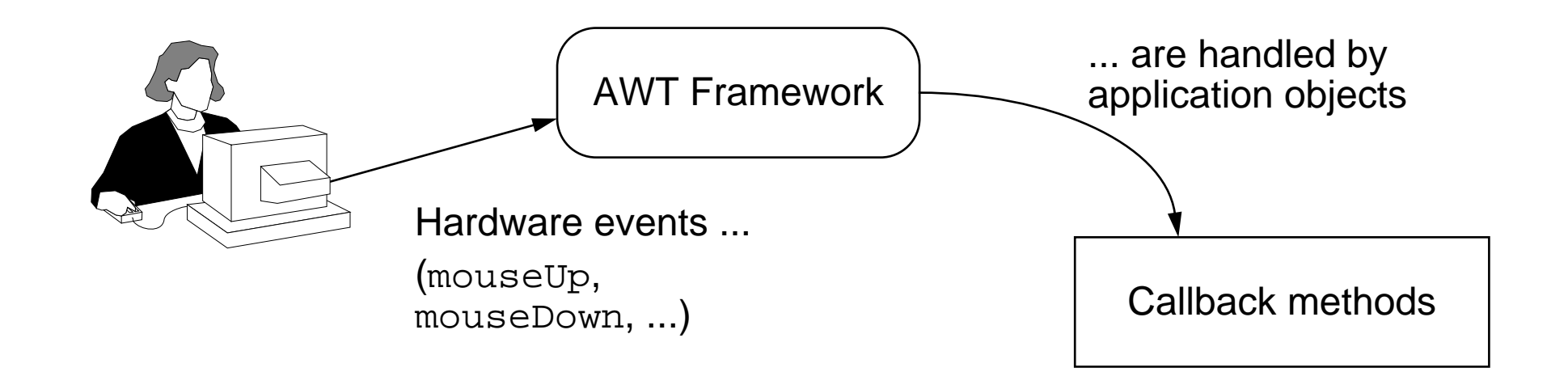

Component is the superclass of all GUI components (including Frame and Applet) and defines all the callback methods that components must implement.

### <span id="page-33-0"></span>*The Scribble Applet*

Scribble is a simple Applet that supports drawing by dragging the mouse:

```
// Adapted from Java in a Nutshell, by David Flanagan.
import java.applet.*;
import java.awt.*;
public class Scribble extends Applet {
  private int \frac{last}{x} = 0;
  private int \frac{last}{y} = 0;
  private Button clear button;
  // Called to initialize the applet.
  public void init() {
     this.setBackground(Color.white); // Set the background colour
     clear button = new Button("Clear"); // Create a Button
     clear_button.setForeground(Color.black);
     clear_button.setBackground(Color.lightGray);
     this.add(clear_button); // Add it to the Applet
   }
```
### <span id="page-34-0"></span>*Responding to Events*

```
// Called when the user clicks the mouse to start a scribble
public boolean \text{mouseDown}(\text{Event } e, \text{ int } x, \text{ int } y)last x = x; last y = yi return true; // Always return true if event handled
}
// Called when the user scribbles with the mouse button down
public boolean mouseDrag(Event e, int x, int y) {
   Graphics q = \text{this.getGraphics}();
   g.setColor(Color.black); g.drawLine(last_x, last_y, x, y);
   last x = xi last y = yi return true;
}
// Called when the user clicks the button
public boolean action(Event event, Object arg) {
   // If the Clear button was clicked on, handle it.
   if (event.target == clear_button) {
      Graphics q = \text{this.getGraphics}();
      Rectangle \underline{r} = this.bounds();
      g.setColor(this.getBackground());
      g.fillRect(r.x, r.y, r.width, r.height);
      return true;} // Otherwise, let the superclass handle it.
   else return super.action(event, arg);
}
```
}

### <span id="page-35-0"></span>*Running the Scribble Applet*

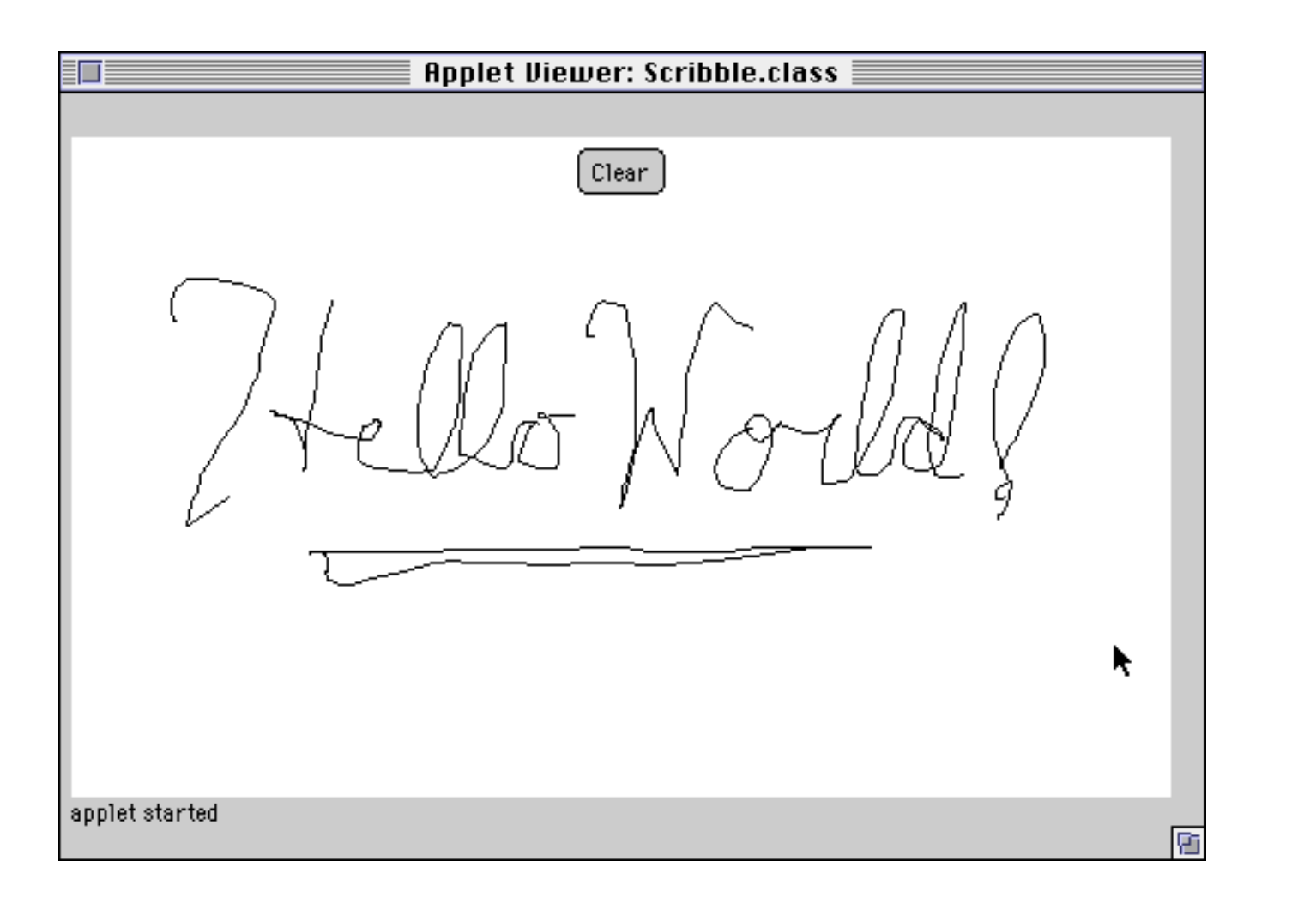

Universität Bern

### <span id="page-36-0"></span>*Threads*

A <code>Thread</code> defines its behaviour in its  $_{\rm run}$  method, but is started by calling  $_{\rm start}$  ( ):

```
// Copyright (c) 1995, 1996 Sun Microsystems, Inc. All Rights Reserved.
class TwoThreadsTest {
  public static void main (String[] args) {
     new SimpleThread("Jamaica").start(); // Instantiate, then start
     new SimpleThread("Fiji").start();
   }
}
class SimpleThread extends Thread {
  public SimpleThread(String str) {
     super(str); \frac{1}{2} // Call Thread constructor
   }
  public void <u>run</u() { // What the thread does</u>
     for (int \pm = 0; \pm < 10; \pm++) {
        System.out.println(i + " " + getName());
        try {
           sleep((int)(Math.random() * 1000));
        \} catch (InterruptedException \underline{e}) { }
     }
     System.out.println("DONE! " + getName());
   }
}
```
## <span id="page-37-0"></span>*Running the TwoThreadsTest*

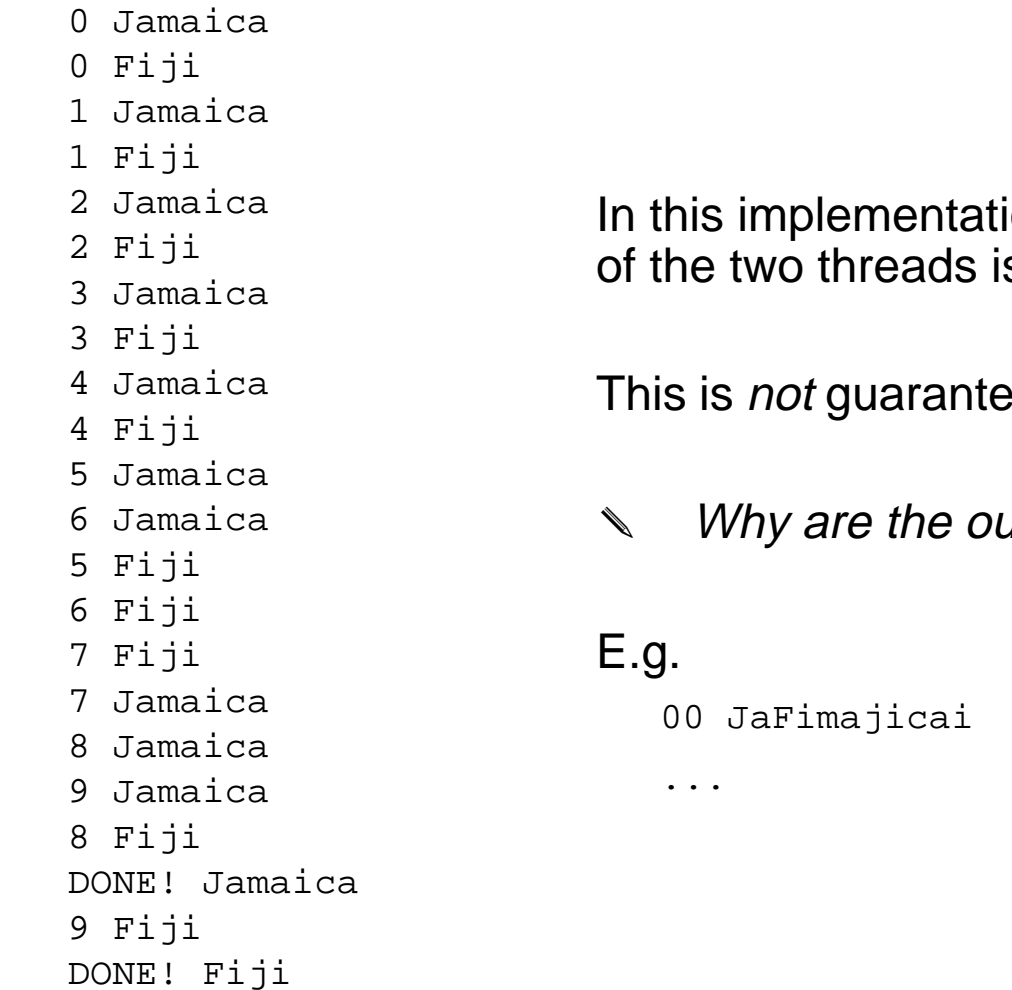

ion of Java, the execution s interleaved.

ed for all implementations!

Itput lines never garbled?

### <span id="page-38-0"></span>*java.lang.Thread*

The Thread class encapsulates all information concerning running threads of control:

```
public class java.lang.Thread
  extends java.lang.Object implements java.lang.Runnable
\{public Thread(); // Public constructors
  public Thread(Runnable target);
  public Thread(Runnable target, String name);
  public Thread(String name);
...public static void sleep(long millis) // Current thread sleeps
           throws InterruptedException;
  public static void yield(); \frac{1}{2} // Yield control (equal priority)
...public final String getName();
  public void run(); // "main()" method
  public synchronized void start(); // Starts a thread running
  public final void suspend(); // Temporarily halts a thread
  public final void <u>resume</u>(); \frac{1}{2} // Allow to resume after suspend()
  public final void stop(); // Throws a ThreadDeath error
  public final void join() \sqrt{1 + x^2} // Waits for thread to die
           throws InterruptedException;
```

```
...}
```
### <span id="page-39-0"></span>*Transitions between Thread States*

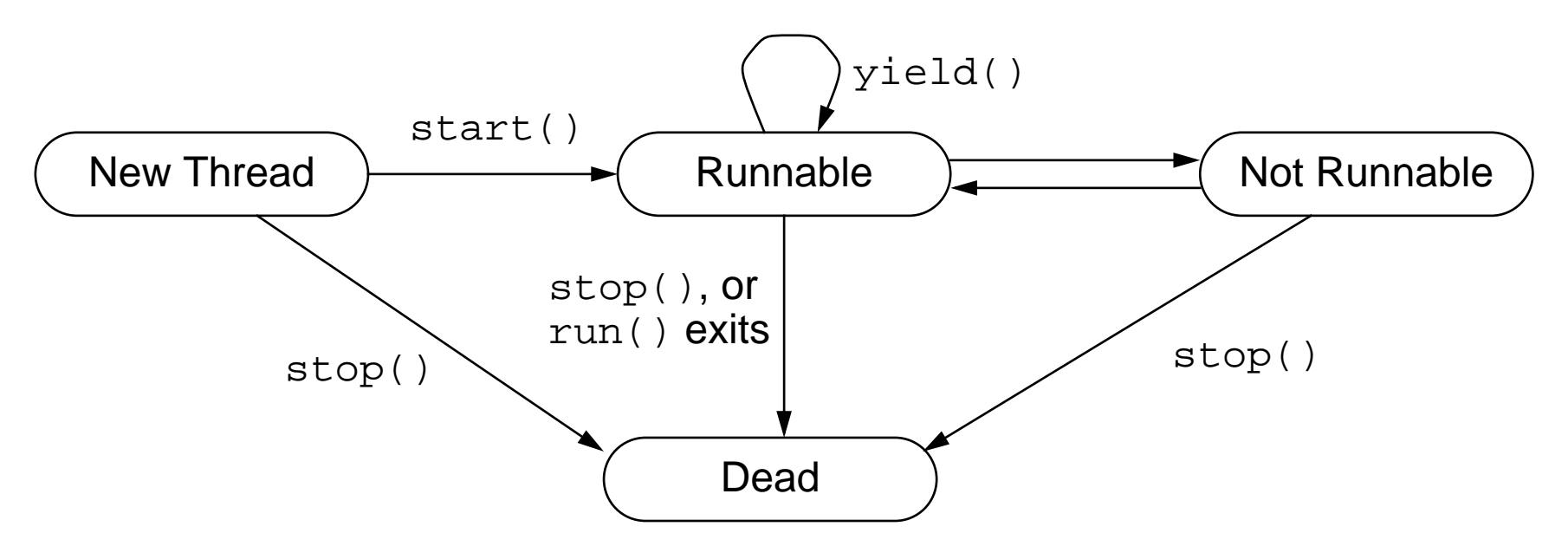

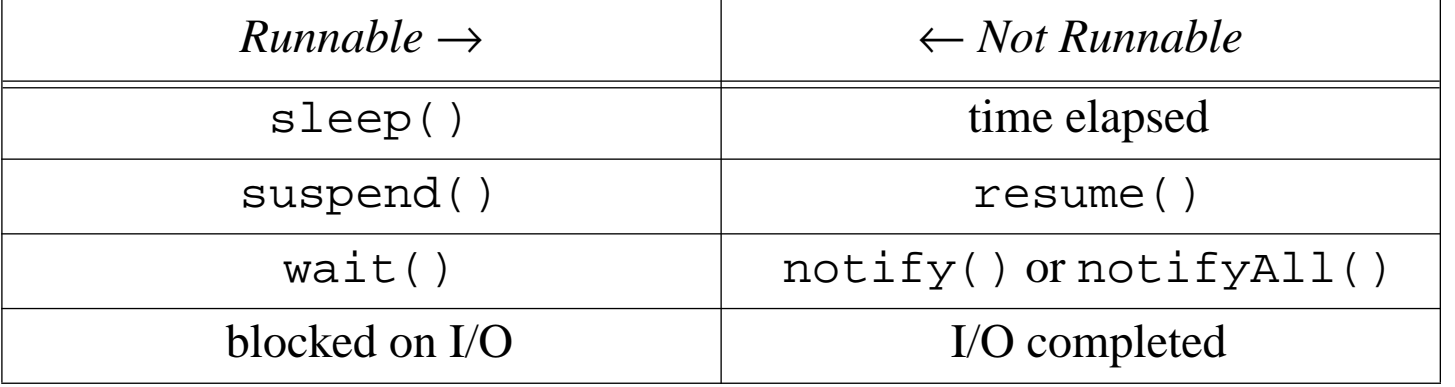

Universität Bern

### <span id="page-40-0"></span>*java.lang.Runnable*

Since multiple inheritance is not supported, it is not possible to inherit from both Thread and from another class providing useful behaviour (like Applet).

In these cases it is sufficient to define a class that implements the Runnable interface, and to call the Thread constructor with an instance of that class as a parameter:

```
public interface java.lang.Runnable
{
  public abstract void run();
}
```
### <span id="page-41-0"></span>*Creating Threads*

#### A Clock object updates the time as an Applet with its own Thread:

```
import java.awt.Graphics; // Copyright (c) 1995, 1996 Sun Microsystems, Inc. All Rights Reserved.
import java.util.Date;
public class Clock extends java.applet.Applet implements Runnable {
   Thread clockThread = null;
   public void start() {
      if (clockThread == null) {
          clockThread = new Thread(this, "Clock"); // NB: creates its own thread
          clockThread.start();
       }
   }
   public void run() {
      // loop terminates when clockThread is set to null in stop()
      while (Thread.currentThread() == clockThread) {
          repaint();
          try { clockThread.sleep(1000); }
          catch (InterruptedException e){ }
       }
   }
   public void paint(Graphics g) {
       Date now = new Date();
      g.drawString(now.getHours() + ":" + now.getMinutes() + ":" + now.getSeconds(), 5, 10);
   }
   public void \text{stop}( ) { clockThread = null; }
}
```
## <span id="page-42-0"></span>*Synchronization*

Without synchronization, an arbitrary number of threads may be running at any time within the methods of an object.

One can either declare an entire method to be synchronized with other synchronized methods of an object:

```
public class PrintStream extends FilterOutputStream {
   ...
   public synchronized void println(String s);// Only one may run at a time
   public synchronized void println(char c);
   ...}
```
or an individual block within a method may be synchronized with respect to some object:

```
synchronized (resource) { // Lock resource before using it
```
...

}

### <span id="page-43-0"></span>*wait and notify*

Sometimes threads must be delayed until a resource is in a suitable state:

```
class slot {
                                         Slot { // Implements a one-slot buffer
  private int contents;
  private boolean available = false; \frac{1}{10} the condition variable
  public synchronized int get() { // put contents, if available
     while (available == false) {
        try { wait(); } \left\{ \begin{array}{c} \text{wait}(x) = x + y \text{wait}(y) \text{wait}(y) \end{array} \right\}catch (InterruptedException e) { }
     }
     available = false;notify(); // wake up the producer
     return contents;}
  public synchronized void put(int value) { // put value, if there is room
     while (available == true) {
        try { wait(); } // wait until there is room to put()
        catch (InterruptedException e) { }
     }
     contents = value;available = true;notify(); // wake up the consumer
   }
}
```
Universität Bern

```
java.lang.Object
```
Unlike  ${\tt synchronized, wait}$  ) and  ${\tt notify}$  ) are methods rather than keywords:

```
public class java.lang.Object
{
  public Object();
  public boolean equals(Object obj);
  public final Class getClass();
  public int hashCode();
  public String toString();
  public final void wait()
           throws InterruptedException, IllegalMonitorStateException;
  public final void wait(long timeout)
           throws InterruptedException, IllegalMonitorStateException;
  public final void wait(long timeout, int nanos)
           throws InterruptedException, IllegalMonitorStateException;
  public final void notify() throws IllegalMonitorStateException;
  public final void notifyAll() throws IllegalMonitorStateException;
  protected Object clone()
           throws CloneNotSupportedException, OutOfMemoryException;
  protected void finalize() throws Throwable;
}
```
### <span id="page-45-0"></span>*Other Facilities*

Java provides a large number of additional facilities for concurrent and distributed programming:

**Pipes:** Data-flow between threads is supported by various Pipe classes.

**Thread Priorities:** Higher priority threads pre-empt those with lower priority.

**Thread Groups:** Threads belonging to the same group can be manipulated together.

**Security Managers:** Downloaded Applets are "untrusted" and are only allowed to perform restricted sets of actions.

**Processes:** New processes can be started (in a platform-dependent way).

**Sockets:** Standard classes in java.net.\* support URL and socket connections.

### <span id="page-46-0"></span>*Summary*

#### **You Should Know The Answers To These Questions:**

- ❑What are Applets and how are they instantiated?
- $\Box$ Why doesn't an Applet need a main() method?
- $\Box$ What are events and callbacks?
- $\Box$ How can you define and start your own threads?
- $\Box$ How does a thread become Runnable?
- ❑Why do we need a separate Runnable interface?
- ❑Why do we need wait() and  $notify()$  in addition to synchronized?

### **Can You Answer The Following Questions?**

- ✎Why doesn't the Java language provide a way to download objects?
- ✎Why should an event handler eh always call super.eh() if it fails to handle the event passed to it?
- ✎What happens if we call the  $run()$  method of a thread instead of start()?
- ✎What might happen if java.io.PrintStream.println weren't synchronized?